## **Laboratorio di Programmazione 1**

**Docente: dr. Damiano Macedonio Lezione 19 – 14/04/2014**

**1**

#### Puntatori

- o I *puntatori* sono tipi di dati che rappresentano la posizione (indirizzi di memoria) di elementi (oggetti) di un programma come variabili e strutture.
- Un puntatore viene dichiarato utilizzando il simbolo **\***:
	- int \*int pointer; // puntatore ad int
	- La variabile int pointer è un puntatore ad int, cioè può essere usata per memorizzare la posizione in memoria di una variabile di tipo int.
- La creazione di un puntatore ad un oggetto avviene attraverso l'operatore di indirizzamento **&**.
	- int x;  $\frac{1}{100}$  // variabile intera
	- int \*int pointer; // puntatore ad int
	- $\bullet$  int pointer =  $&x$
	- L'operatore di indirizzamento assegna ad int pointer un puntatore alla variabile  $x$ , non il valore di  $x$ .

### Puntatori

- Per accedere indirettamente, attraverso un puntatore, al valore dell'oggetto puntato si usa l'operatore di indirezione **\***.
	- $\bullet$  int  $x = 3$ ;  $\frac{1}{x}$   $\frac{1}{x}$  variabile intera
	- $\bullet$  int \*int pointer = &x; // puntatore ad int
	- $\bullet$  int  $y = *int$  pointer;
	- L'operatore di indirezione assegna ad  $\gamma$  il valore identificato indirettamente da int pointer.
	- \*int pointer =  $5;$
	- L'operatore di indirezione assegna alla variabile puntata da int pointer (cioè x) il valore 5.

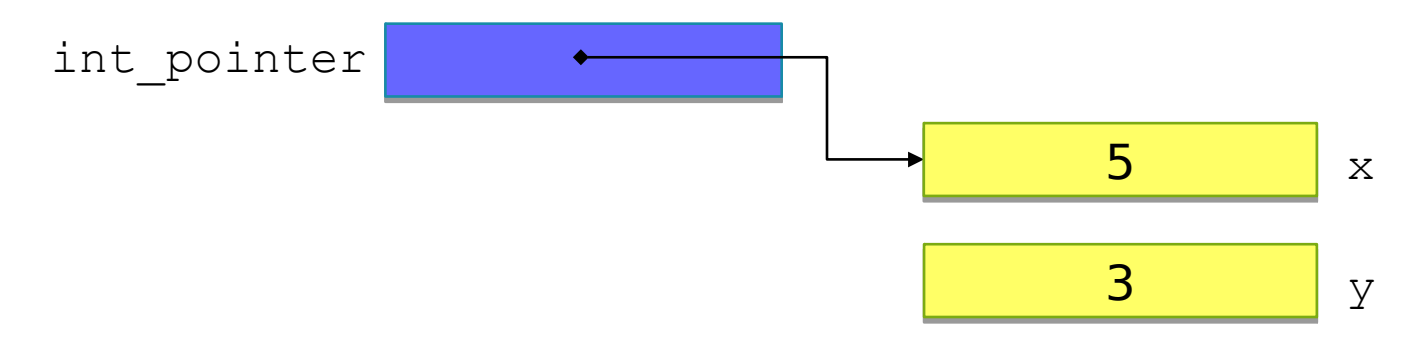

**3**

## Puntatori nelle Espressioni

<sup>o</sup> I puntatori possono essere utilizzati all'interno di espressioni aritmentiche.

 L'operatore di indirizzamento & e l'operatore di indirezione \* hanno precedenza più alta rispetto a tutti gli operatori binari del C.

```
int i1, i2;
int *p1, *p2;i1 = 5;p1 = \delta i1;i2 = *p1/2 + 10; // equivale a i1/2 + 10
p2 = \&12;
```
## Puntatori a Strutture

Un puntatore può puntare anche ad una struttura.

```
 struct date {
    int day;
    int month;
    int year;
 }
 struct date *date ptr; // puntatore a struttura
 date ptr = &struct date;
```
- Per accedere indirettamente ad un membro della struttura si usa l'operatore di indirezione \* opportunamente combinato con le parentesi.
	- $\bullet$  int day = (\*date ptr).day;
	- $(*date~ptr) .month = 5;$
	- Le parentesi sono necessarie perché l'operatore **.** di accesso ai membri della struttura ha precedenza più alta rispetto agli operatori di indirezione.

## Puntatori a Strutture

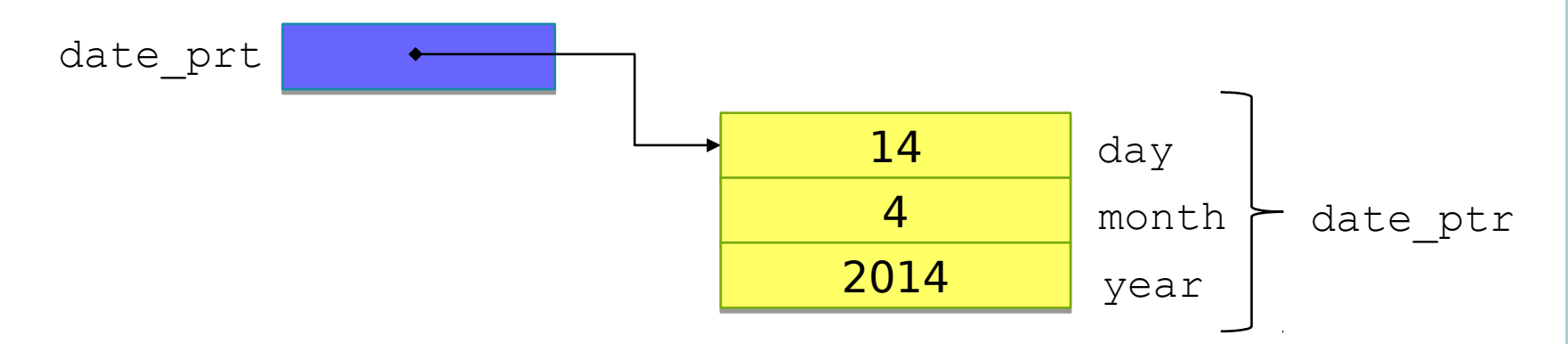

- o I puntatori a strutture sono usati molto spesso, pertanto è stato definito un operatore speciale chiamato operatore dei puntatori a struttura ->:
	- $\bullet$  (\*x). y può essere riscritto come  $x \rightarrow y$

$$
• int day = date\_ptr->day;
$$

$$
4 \text{ date\_ptr} > \text{month} = 5;
$$

## Puntatori e Funzioni

- o I puntatori possono essere utilizzati come argomenti o valori di ritorno di una funzione.
	- void print\_date(struct date **\***today);
	- struct el **\***find\_element(struct li **\***list);
- Quando un puntatore è passato come argomento di una funzione è necessario ricordare che:
	- Il valore del puntatore (quindi l'indirizzo) viene copiato nel parametro formale quando la funzione viene chiamata.
	- Qualsiasi modifica al valore del puntatore non ha effetto sul puntatore che è stato passato alla funzione.
	- Al contrario, i dati ai quali il puntatore fa riferimento possono essere modificati!

## Puntatori e Funzioni: Argomenti

```
void test1(int *int_pointer) {
  *int pointer = 5; // modifica il valore puntato
}
void test2(int *int_pointer) {
  int i = 6;
  int pointer = &i; // modifica il puntatore
}
```

```
int maini(void) {
  int n = 8;
  int *p = \sin j / / \sin j = 8test1(p); // *p == n == 5test2(p); // *p == n == 5}
```
- Scrivere un programma C che dichiara e inizializza (con valori a piacere) un int, un double e un char. Quindi dichiara e inizializza un puntatore a ciascuna delle tre variabili. Il programma infine stampa l'indirizzo, il valore memorizzato e lo spazio occupato (in byte) di ciascuna delle sei variabili.
- Per stampare un indirizzo con la funzione scanf() usate la formattazione "%p".

```
int x = 5:
printf("%p", &x);
// l'indirizzo di x viene stampato come valore esagesimale
```
 Per determinare lo spazio di memoria allocato per ogni variabile usate l'operatore sizeof() che ha tipo long unsigned int e individua il numero di byte occupati dall'argomento.

```
sizeof(x); 9
```
}

 Aggiungete il codice che manca e scoprite gli indirizzi delle variabile x in foo1 e y in foo2. Che cosa notate? Riuscite a spiegare quello che succede?

```
#include <stdio.h>
void foo1(int xval) {
   int x;
   x = xval;/* stampate l'indirizzo e il valore di x */
}
void foo2(int dummy) {
   int y;
   /* stampate l'indirizzo e il valore di y */
}
int main(void) {
   foo1(7);
   foo2(11);
   return 0;
```
**O** Scrivere una funzione

void sum(double \*s, double x, double y)

 Che assegna la somma tra il secondo e il terzo argomento (passati per valore) al primo argomento (passato per riferimento).

 La funzione deve essere richiamata dalla funzione main, la quale si occupa anche di richiedere due double all'utente e stampare il risultato. **<sup>11</sup>**

**O Scrivere una funzione** sort che ordina 3 interi in ordine crescente.

 La funzione non deve utilizzare un array ma 3 puntatori.

 La funzione deve essere richiamata dalla funzione main, la quale si occupa anche di richiedere i tre interi all'utente e stampare il risultato.

#### **O** Scrivere una funzione

```
void split time(long int tot sec,
```
struct time \*t)

che, dato un orario fornito in numero di secondi dalla mezzanotte, calcoli l'orario equivalente in ore, minuti, secondi, e lo memorizzi nella struttura time (ore, minuti, secondi) puntata da t.

**13 • La funzione** split time() deve essere richiamata dalla funzione main(), la quale richiede all'utente il numero di secondi, calcola l'orario aggiornato e ritorna il risultato.

**o** Scrivere una funzione

void updateDate(struct date \*d) che riceve in ingresso un puntatore ad una struttura date e modifica la data aggiungendo 10 giorni.

- La data modificata deve essere una data valida!
- **O La funzione** updateDate() deve essere richiamata dalla funzione main(), la quale richiede all'utente una data, calcola la data aggiornata e ritorna il risultato.
	- Eseguire un check sulla data eseguita: finché la data eseguita non è valida viene richiesta una data valida all'utente.